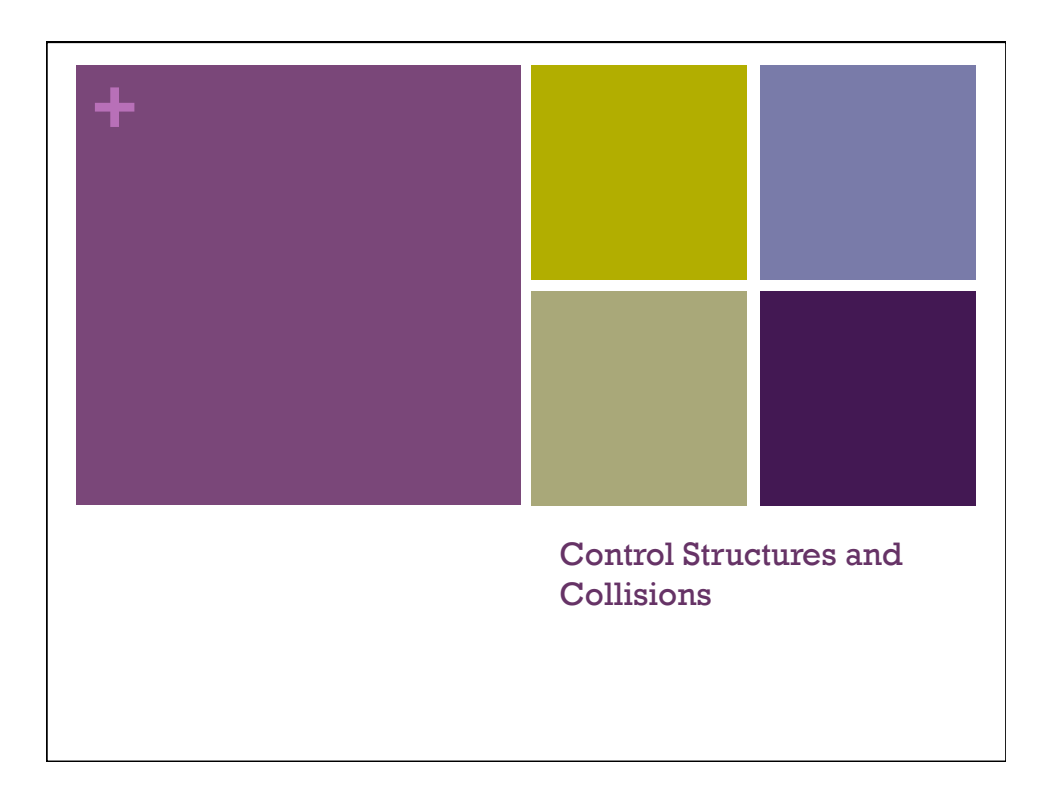

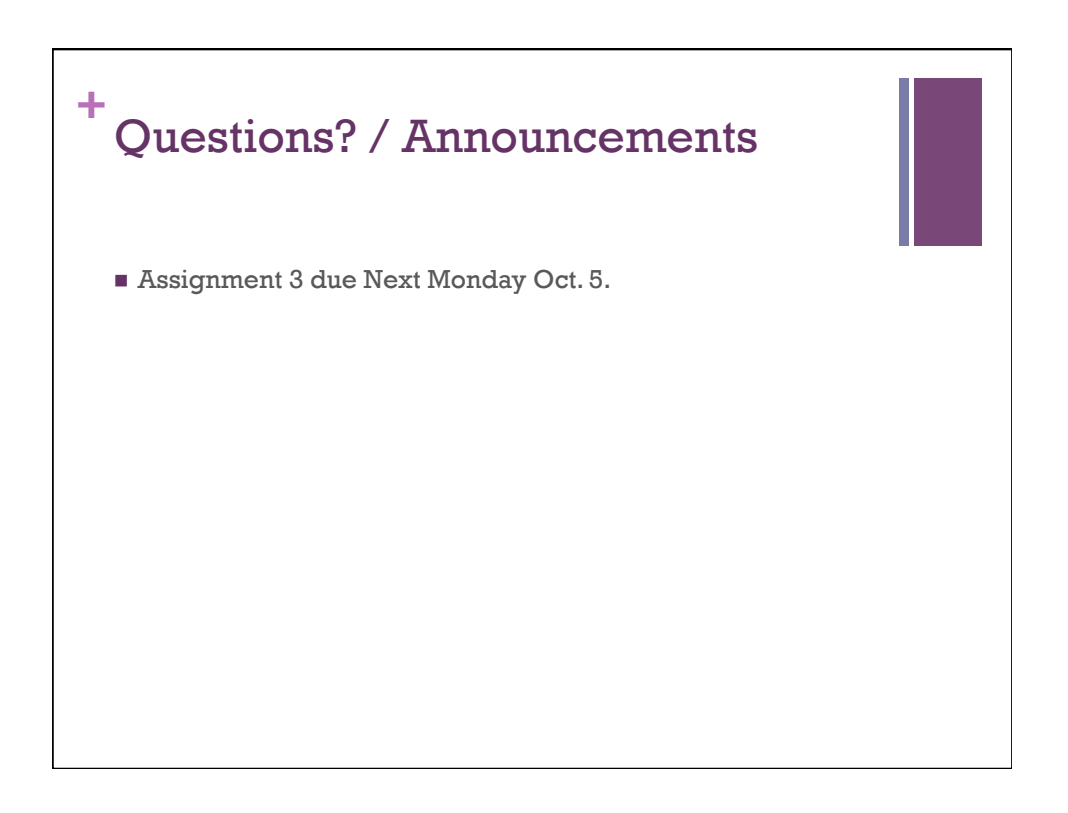

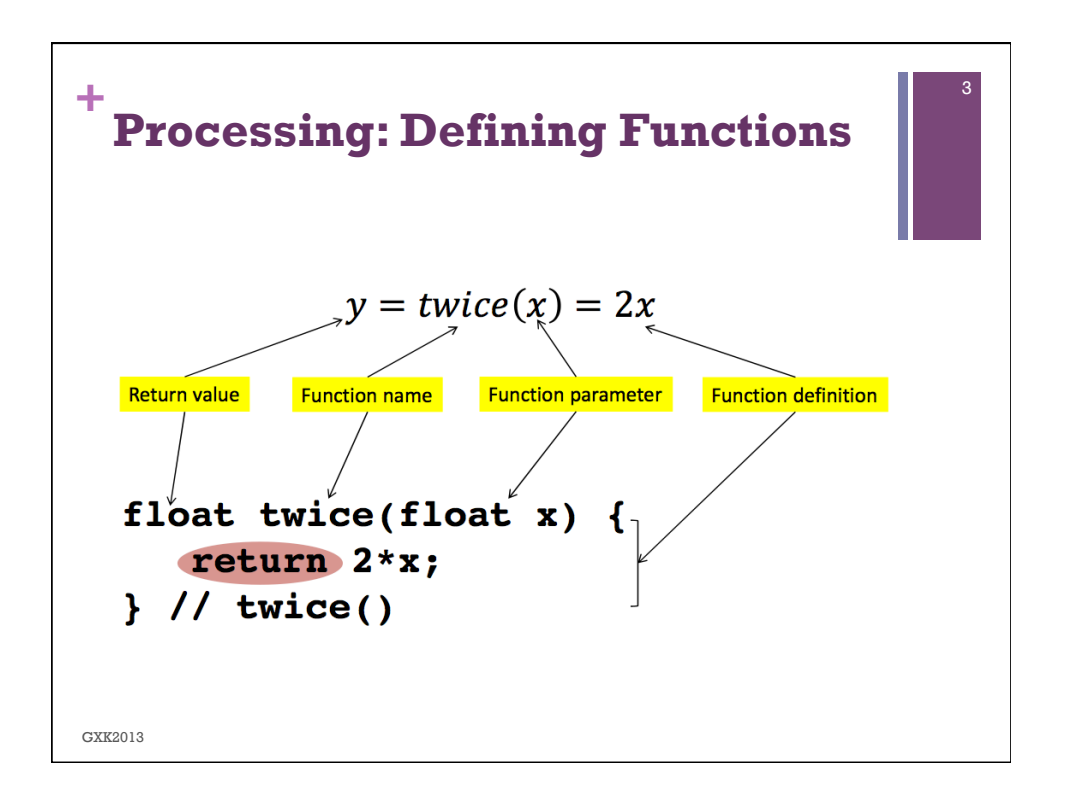

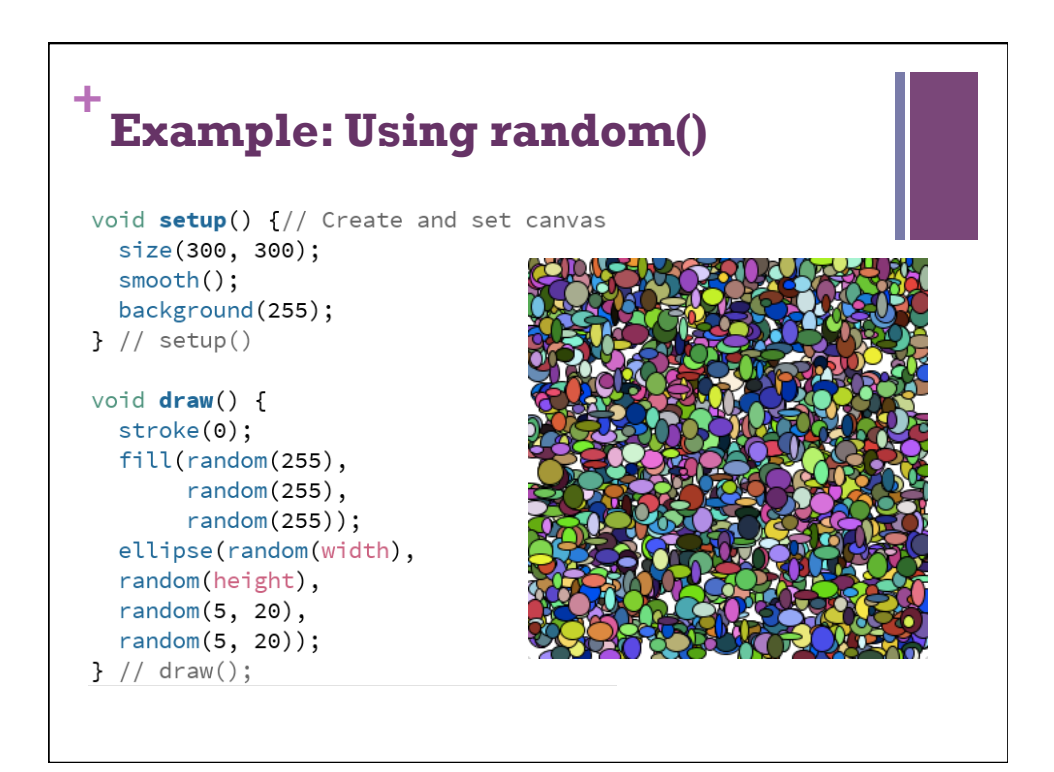

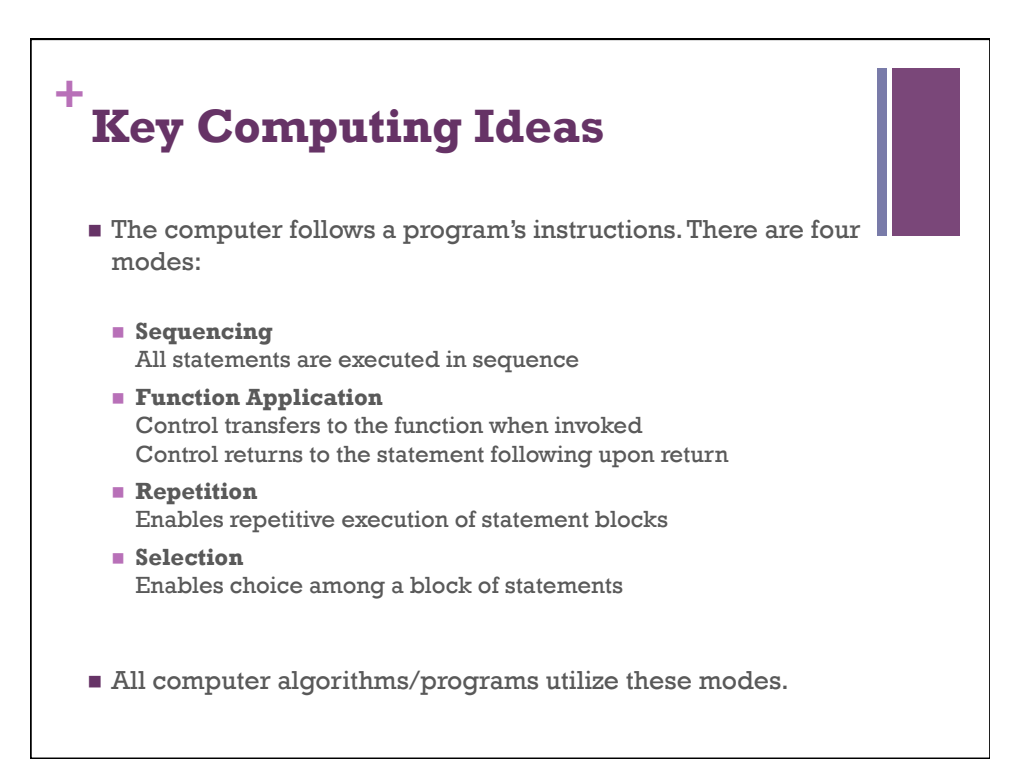

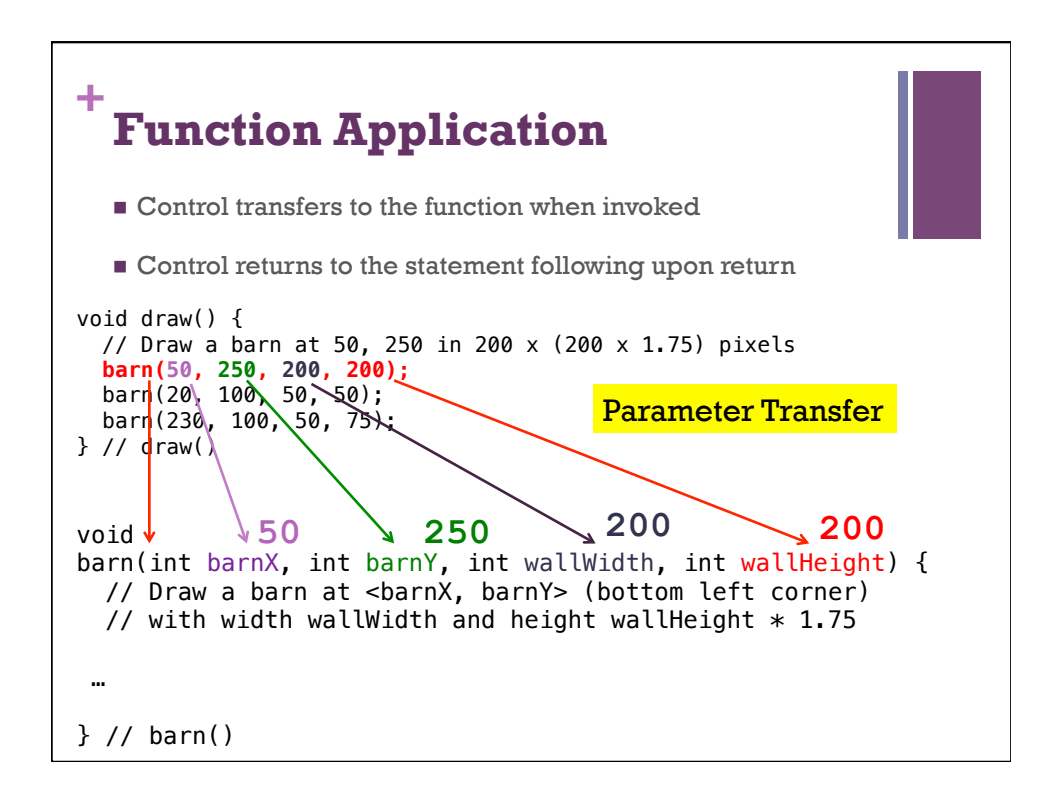

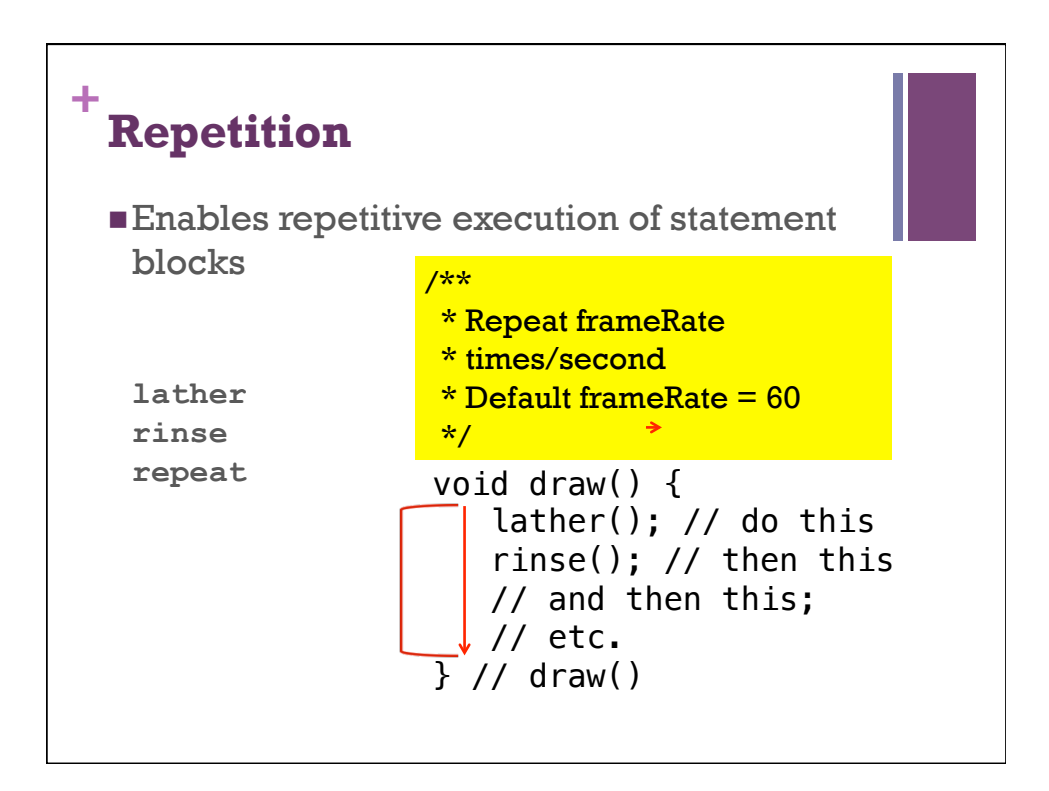

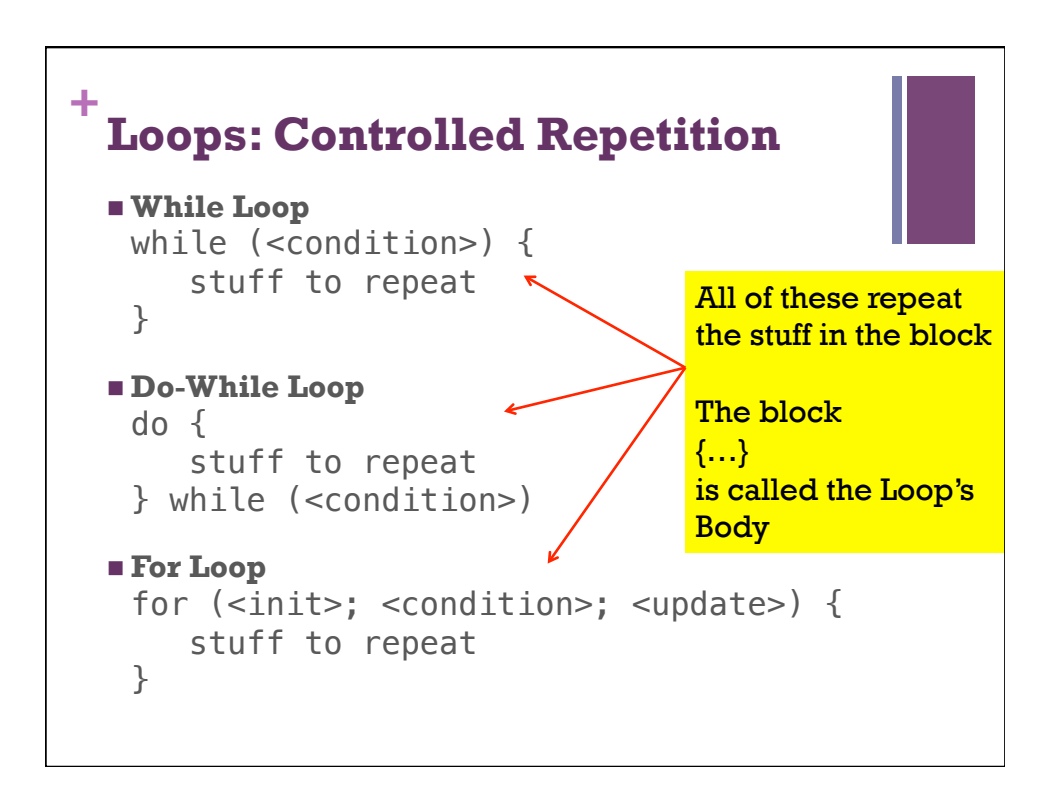

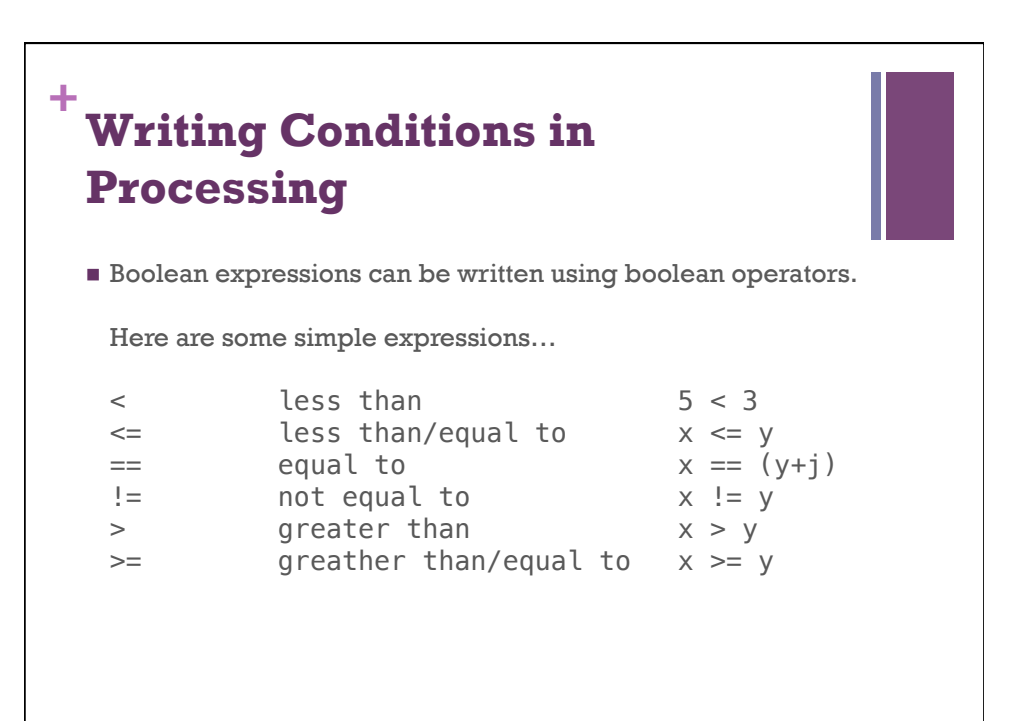

![](_page_4_Figure_2.jpeg)

![](_page_5_Figure_1.jpeg)

![](_page_5_Figure_2.jpeg)

![](_page_6_Figure_1.jpeg)

![](_page_6_Figure_2.jpeg)

![](_page_7_Figure_1.jpeg)

![](_page_7_Figure_2.jpeg)

![](_page_8_Figure_1.jpeg)

![](_page_8_Figure_2.jpeg)

![](_page_9_Figure_1.jpeg)

![](_page_9_Figure_2.jpeg)

![](_page_10_Figure_1.jpeg)

![](_page_10_Figure_2.jpeg)

![](_page_11_Figure_1.jpeg)

![](_page_11_Figure_2.jpeg)

![](_page_12_Figure_1.jpeg)

## **+ Selection: Switch Statement**

```
switch( <value> ) {
  case 'a':
  // do this if <value> == 'a'
  break;
  case 'b':
  // do this if <value> == 'b'
   break;
…
   default:
   // do this otherwise
   break;
```
At most ONE block is selected (more than one block can be executed).

![](_page_13_Figure_1.jpeg)